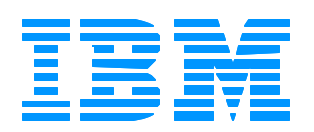

# *What happened to the '&' ?*

### *A guide to data transformation map functions*

**The Next Generation**

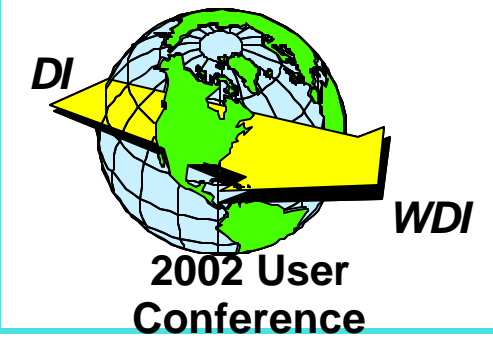

Lisa Lubowiecki IBM Business Exchange Services Data Transformation

Page 1

### **Agenda**

#### $\star$  Overview

- The '&' Literal Keywords and what replaced them
- Special Handling in DT maps
- Arithmetic Operators in DT maps
- Special Operator Scaling in DT maps
- Brand New Functions available in DT maps
- Mapping Generic Service Elements in DT maps

#### **\*** Objectives

To ease the transition of using DT maps for the mapper by providing a cross-reference guide relating the "old way" to the "new way"

#### $\star$  Considerations

• It is highly recommended that attendees of this workshop have previously attended a demo of the new 4.1 Client which highlights DT maps.

*DI*

### **Send and Receive Map Literal Keywords**

**★ &ACFIELD** &ASSERT*n*  $\star$  &DATE **★&DEFERRED**  $*8E$  $\star$ &FRR **<del>★</del>&FORCE ★ &FORMAT**  $\star$ &IF **★ &IFDATA ★ &IFNODATA** &LOOPBREAK **★&LOOPCHECK \*&LSAVE \*&LSET**  $\star$ &LSID \*&SAMEAS **\*&SAVE \*&SET ★ &THANDLE**  $\star$ &TIME **\*&TPID ★ &TPNICKN \*&USE ★&ZEROSIG** 

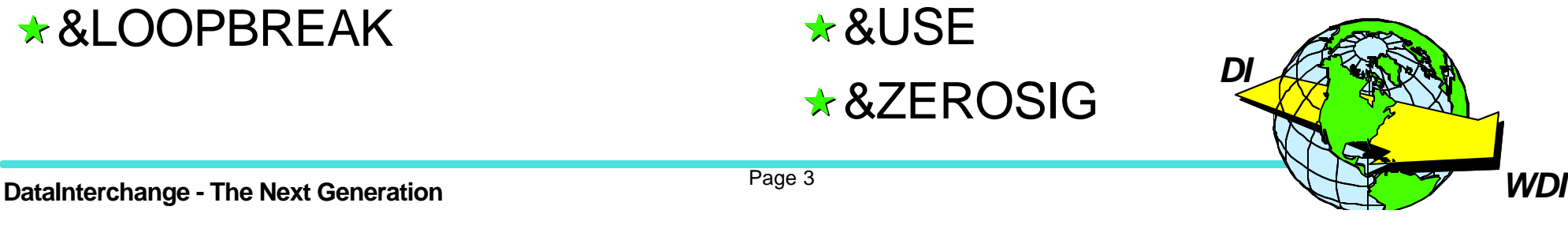

### **Literal Keywords**

#### **★ &ACFIELD**

There is no equivalent command/function for the DT maps in version 4.1. This functionality will likely be included with a future release supporting transaction store.

#### &ASSERT*n*

- The closest equivalent would be the use of the Else or Elself as part of the If condition block, since with IF statements action is taken if the expression is evaluated to true and with &ASSERT, action is taken if the expression is evaluated to false.
- However, the If/Else/EndIf does not have a level associated with it and cannot be turned off at translation time.

**For example, for a send or receive map:**

**&ASSERT1(UOM = 'CS') &ERR(2,5000,,'Invalid unit of measure')**

**For a DT map:**

```
If(UOM='CS')
     mapping command here
Else
     Error(2, 5000, 'Invalid unit of measure')
EndIf
```
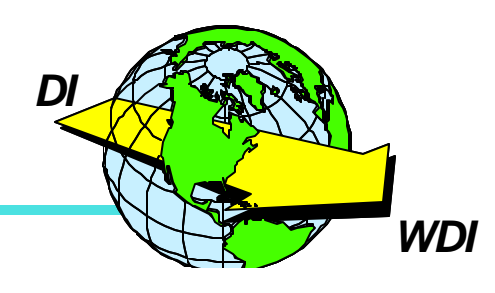

#### **<del>★</del>&DATE**

Use function Date(). For example:

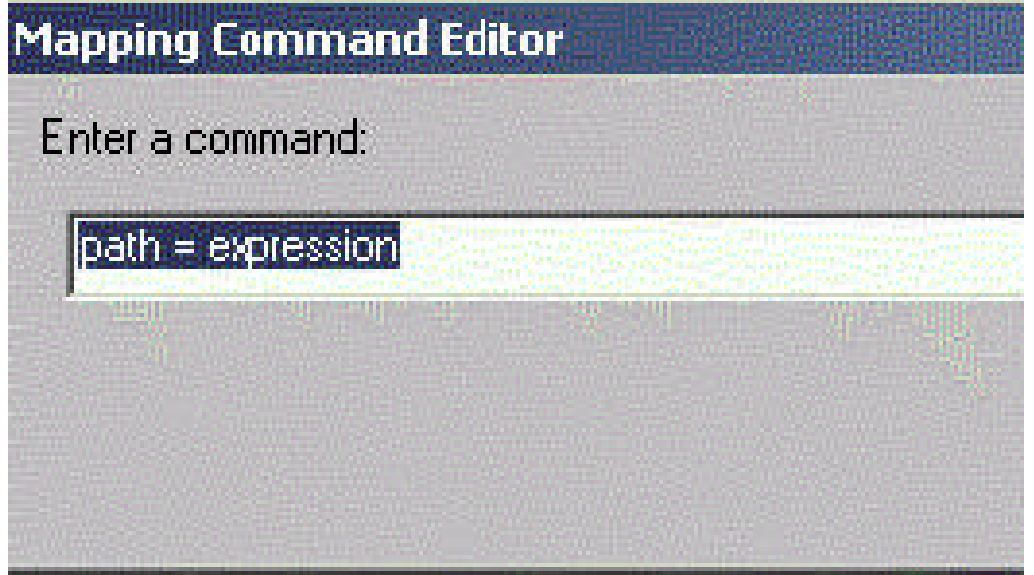

 $\text{Table 1}\,20 \text{ M} \text{ BIG} \text{ M} \text{ 373}\ = \text{Date}$ 

#### **★&DEFERRED**

There is no deferred function to code for the DT maps. Instead, you can place the appropriate mapping in your map after the needed value is known, which can refer back to an element towards the top of your  $mg$ .

*DI*

#### $*8E$

Insert gives you the choice of inserting **Before**, **After**, or **Within**

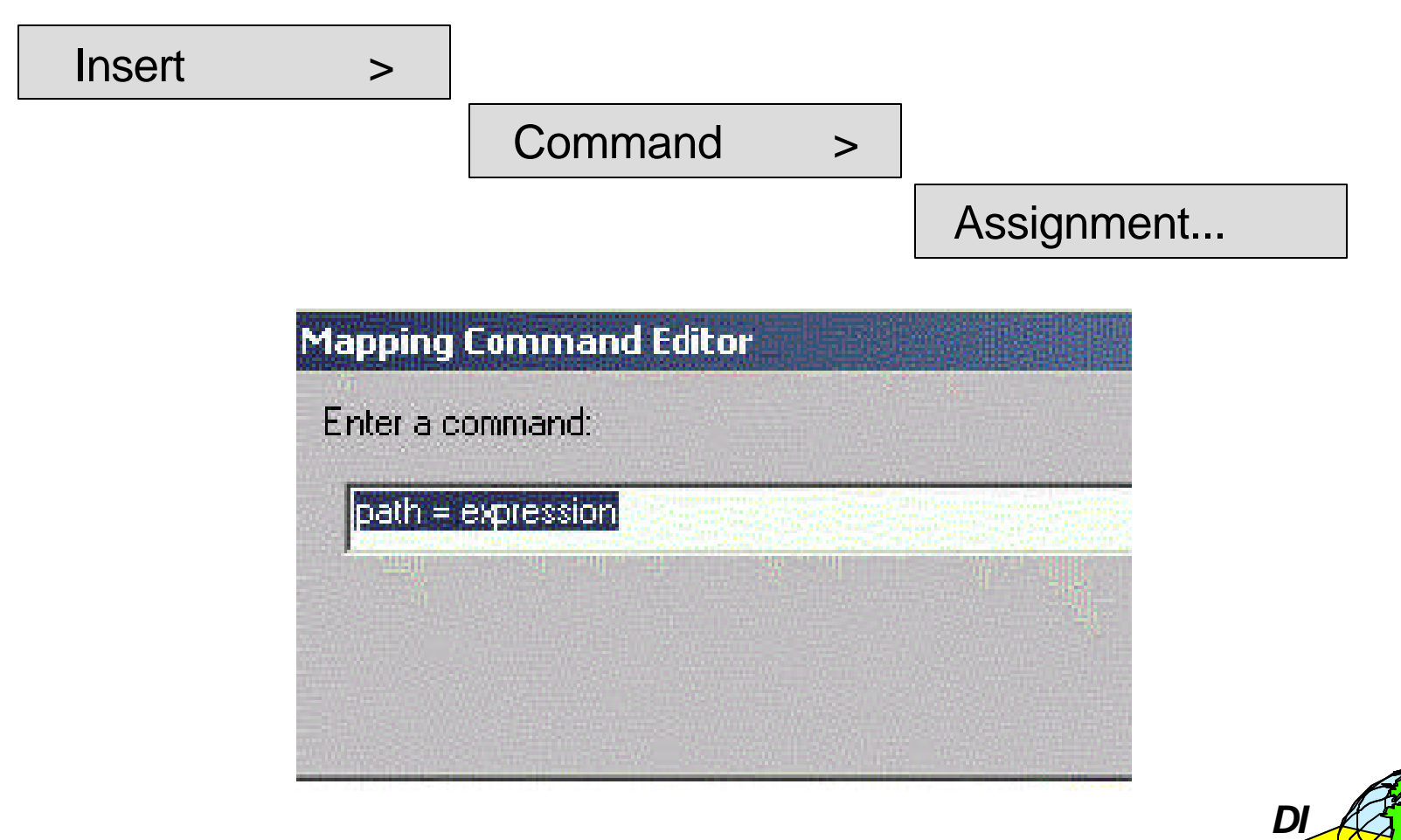

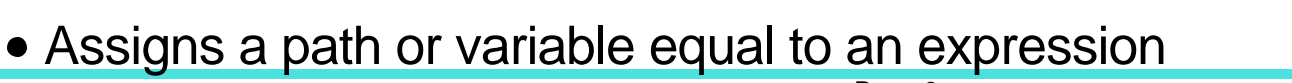

#### $\star$ &FRR

Use the Error command as follows:

Error(*level, code, text*)

where:

- $-$  level indicates the severity of the error (0, 1, or 2)
- code is a unique error code assigned to the error (5000 5999)
- $-$  text is the string value that will be included in the TR0026 error message

#### **★ &FORCE**

Using a command to FORCE a value into a target element is not needed in DT maps since you can "insert" your assignment of the variable **before** or **after** an element instead on only within an element.

#### **★ &FORMAT**

There is no equivalent command/function for the DT maps in 4.1. Support for this function will be introduced in a later release.

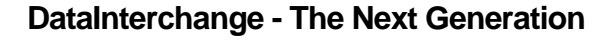

*DI*

 $\star$ &IF

- DT maps have an If/EndIf block which can include optional ElseIf's and an optional Else.
- The following creates an If/EndIf block without an ElseIf or an Else

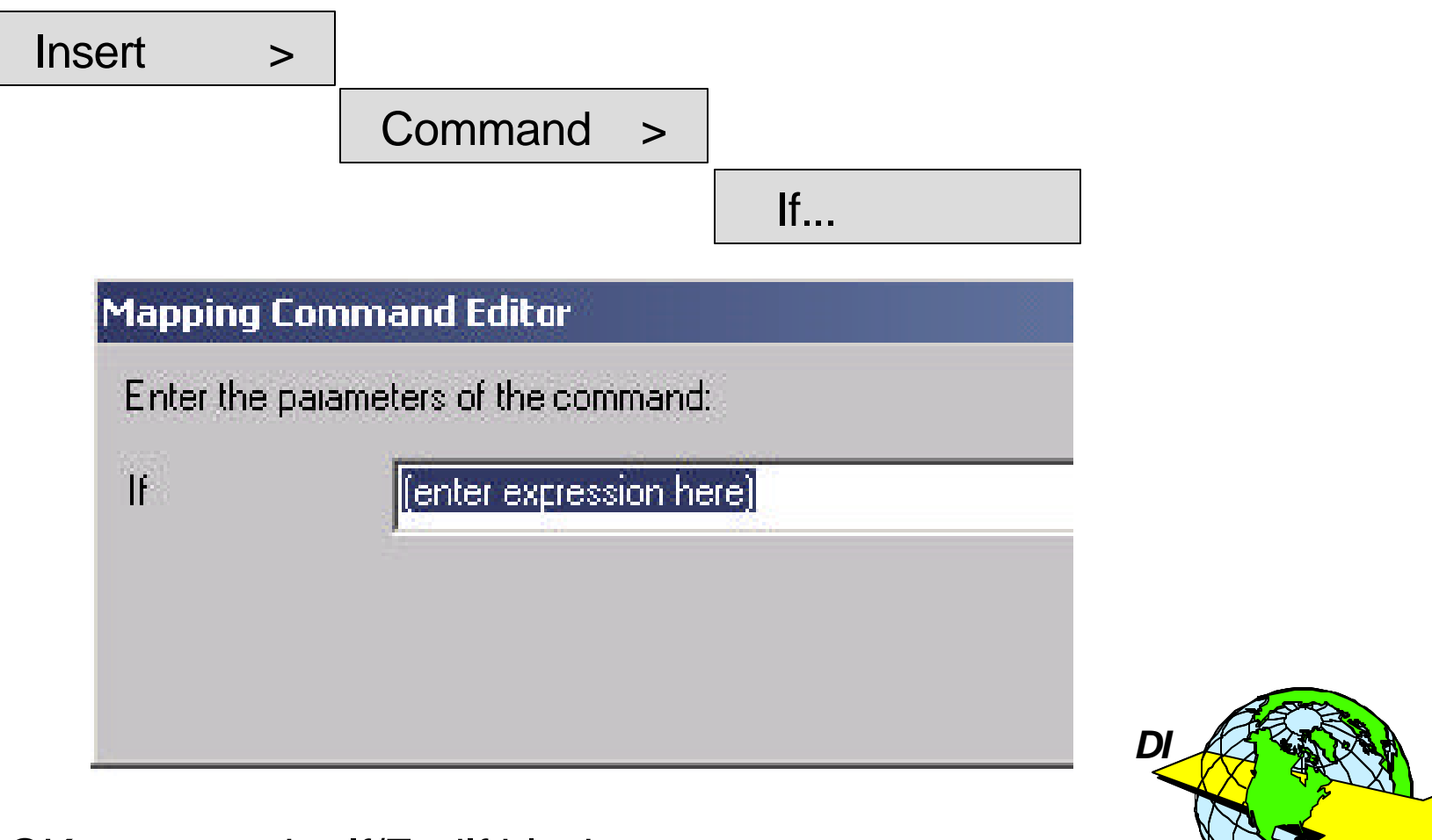

#### **★&IF continued**

To immediately create an ElseIf, click on the Repeat button instead of OK, and fill in the expression

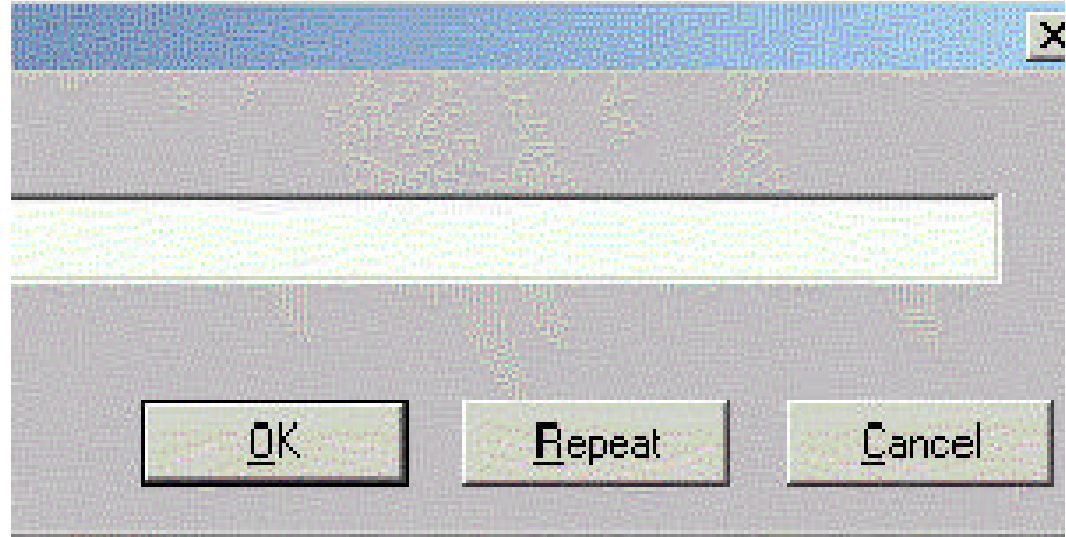

## **Mapping Command Editor** Enter the parameters of the command: (enter expression here) Elself

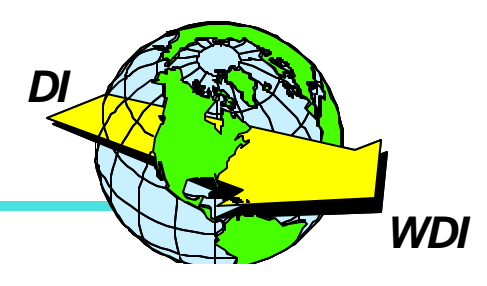

#### **DataInterchange - The Next Generation Number of Page 9 WDI**

#### **★&IF continued...**

- Once the If/EndIf block is created, you can do the following (and repeat if necessary) to add any desired ElseIf's or an Else
	- Click on the If statement to select it

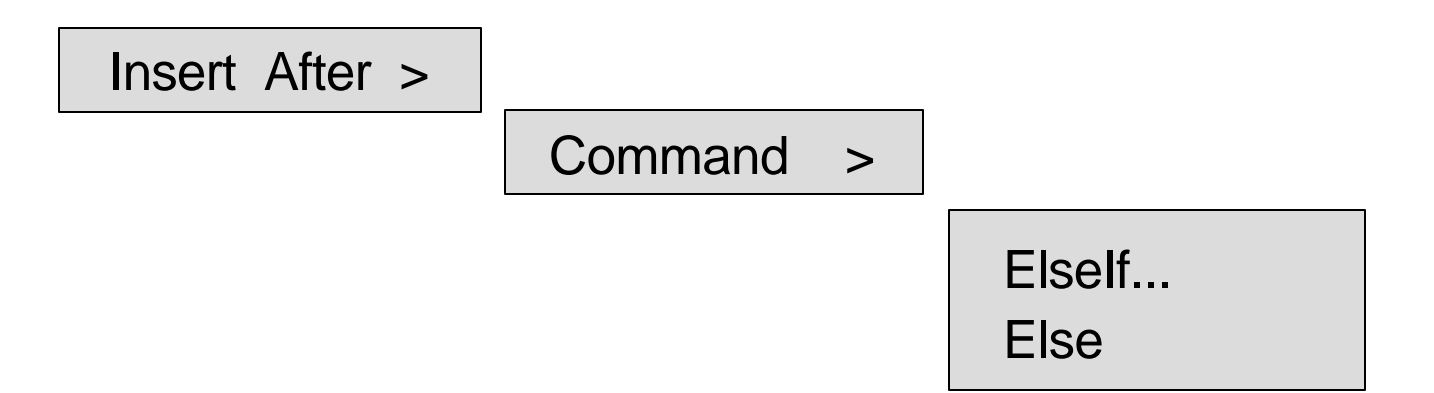

- If you select Elself, you can click the Repeat button to continue adding ElseIf's to this If/EndIf block
- You can go back later and insert additional ElseIf's by clicking on the If or ElseIf above where you want to add it and select Insert After, Command, ElseIf
- You can only add an Else after the last ElseIf or after the If if no ElseIf's exist
- You can create a new If/EndIf block within an existing If, ElseIf, or *Else*

#### **★&IFDATA and &IFNODATA**

• use the IsEmpty function

IsEmpty(*value*)

The IsEmpty function will return a boolean **True** if the value is empty and a boolean **False** if value contains data.

**Example:** 

```
If(IsEmpty(variable1))
    mapping command
EndIf
```
#### &IFNOVAR

There is no equivalent function for the DT maps, because it is not needed. All variables are set up in one of the variable sections in the bottom right-hand corner of the Mapping window.

#### **★&LOOPBREAK and &LOOPCHECK**

*DI* • There is no equivalent command/function for the DT maps in version 4.1. This functionality will be introduced in a later release.

#### **★&LSAVE, &SAVE, &LSET, and &SET**

• This is accomplished in the DT maps by creating a variable and assigning it to a value or path

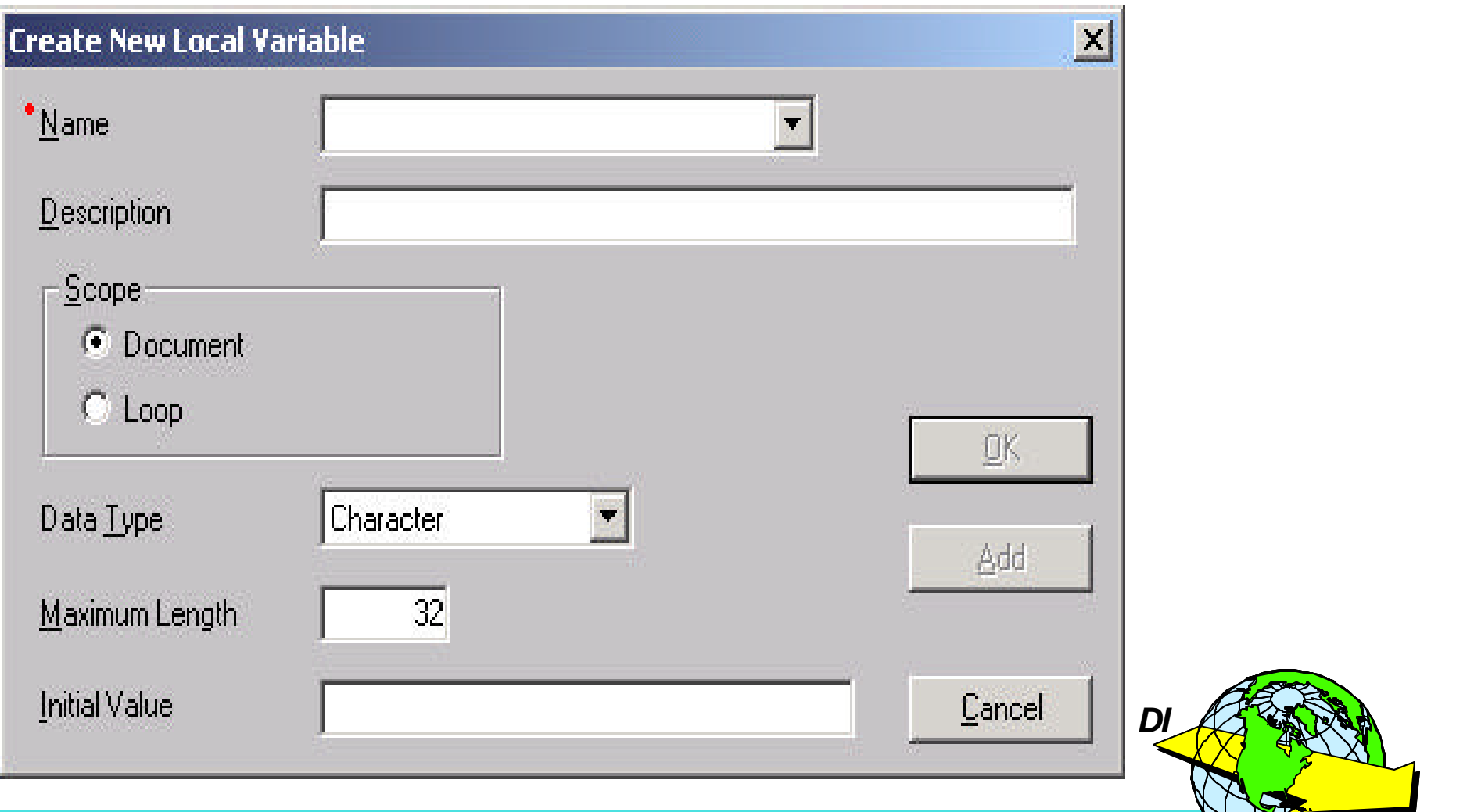

#### **\*&LSID**

• Returns the LS01 value on a receive map

- This can be accomplished in a DT map where EDI is the source by:
	- Creating a new variable and mapping that variable to the LS01

LoopInstance =  $\Delta$  2\10 M PO1 Loop\320 O LS\1 M 447\\

Use Occurrence function to obtain the current occurrence number

Use StrComp function to test the LS01 value in an If statement

#### **★ &SAMEAS**

- There is no equivalent command/function. It is not needed since copying and pasting functionality has been added.
	- To COPY a mapping: Shift + Click, keep both depressed, drag to desired location and let go of both.
	- To MOVE a mapping: Just click on the mapping and drag to desired location then let go of the mouse button.

#### **&** & THANDLE

*DI* There is no equivalent command/function for the DT maps in version 4.1. This functionality will likely be included with a future release supporting transaction store.

 $\star$  & TIME

Use the Time function in an assignment. For example:

 $\text{Table 1} \setminus 140 \text{ O}$  DTM $\setminus 3 \text{ C}$  337 $\setminus$  = Time()

#### **★&TPID and &TPNICKN**

There is no equivalent command/function for the DT maps in version 4.1. This functionality will be introduced in a later release.

**\*&USE** 

There is no equivalent command/function for the DT maps since you can insert the variable assignments anywhere.

### **★&ZEROSIG**

There is no equivalent command/function for the DT maps in version 4.1. This functionality will likely be introduced in a later release.

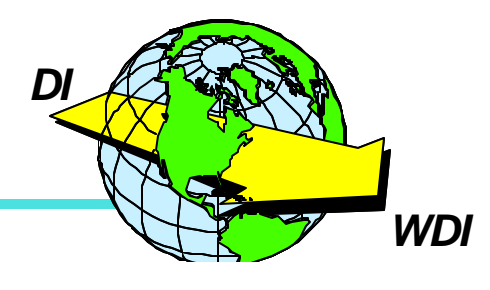

### **Special Handling in Send and Receive Maps**

**Data Element Special Handling Select Fine** Concatenation **★ Date Edit** Position G. None **★ Code List** Date Edit Length  $\star$  Translation Table Code List **★Field Exit Translation Table** O **Field Exit ★ Concatenation (send only) Data Element Special Handling** 

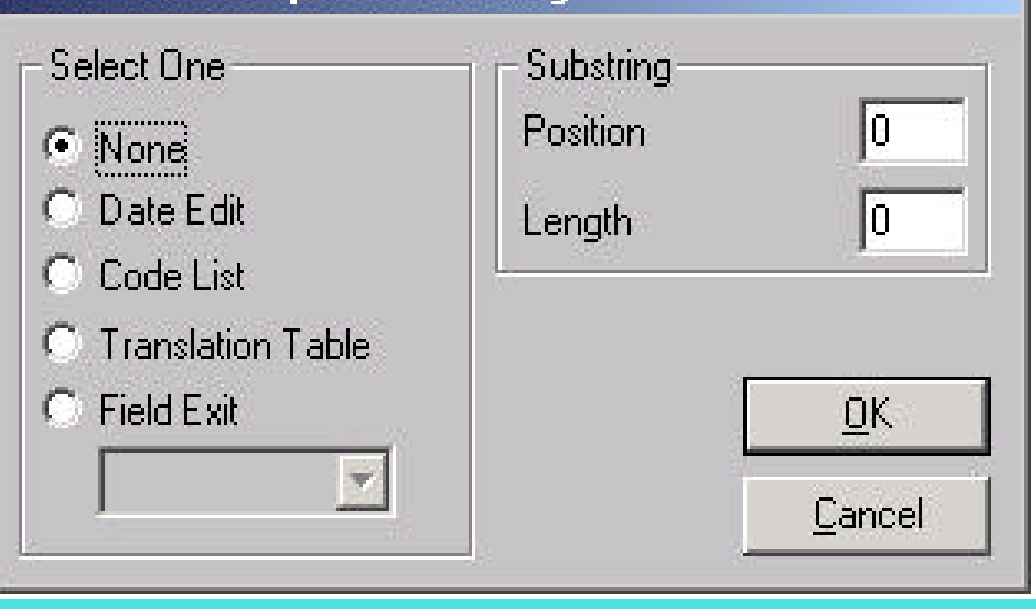

#### **★ Substring (receive only)**

**Note: Special Handling has not changed for Send and Receive maps in Version 4.1**

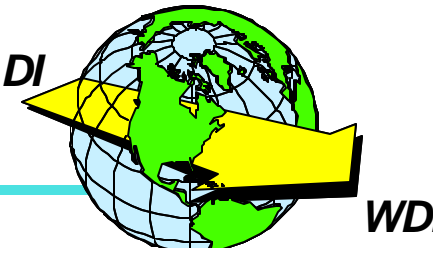

IO.

Io.

OK.

Cancel

#### **DataInterchange - The Next Generation NUMBER 15 WDI WE**

#### **★ Date Edit**

- Purpose: Convert dates from the format listed in the drop-down list to the format set in the standards (yymmdd) for send maps and reverse the process for receive map.
- The any-to-any flexibility in a data transformation map does not insure that the target or source will be a standard. For DT maps, you must enter the following command:

DateCnv(*sourceDate, frommask, tomask*)

**Note:** The above function replaces

&E(*variable* FD *mask* TD *mask*)

#### **★Field Exit**

*DI* • There is no corresponding function for this in the DT maps for version 4.1. This functionality will be introduced in a later release.

#### **Code List**

- Purpose: Verify values that appear in the field against a pre-defined code list, whether it be one supplied by the standard or created by the mapper.
- Use the Validate function.

```
Validate("CodeList",value [,error] )
```
where:

- $\blacksquare$  Codel ist is the name of the Code List table
- value is the string to look up in the table. It can be a variable name or path.
- error (value **true** or **false**) indicates whether a warning message should be returned in the case of "not found". **True** will return the warning and is the default.
- Since the Validate function returns a boolean **true** or **false**, you will need to use this in conjunction with an If statement. For example:

```
If(Validate("Contractnum",\Table 1\20 M BEG\6 O 367\\))
     mapping command here
 Else
     Error(1,5001,"Invalid value specified")
 Endif
```
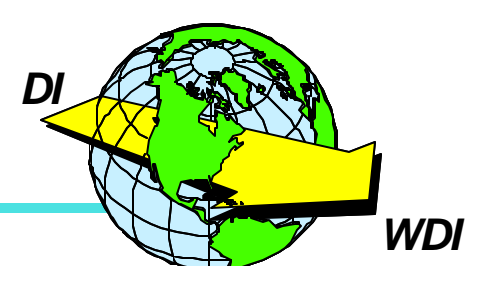

#### **★ Translation Table**

- Purpose: Translate the value that appears in the field or data element into another value.
- Use the Translate function in conjunction with an Assignment command.

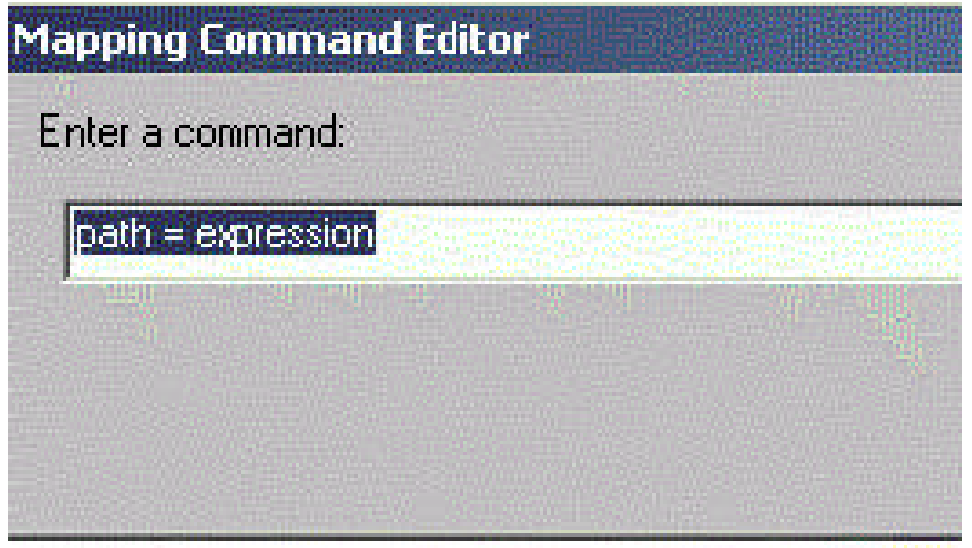

- Drag the target field or element to the Mapping Command Editor window and replace "path".
- Replace "expression" with the Translate function: Translate("*Tablename","Tabledirection",value*)

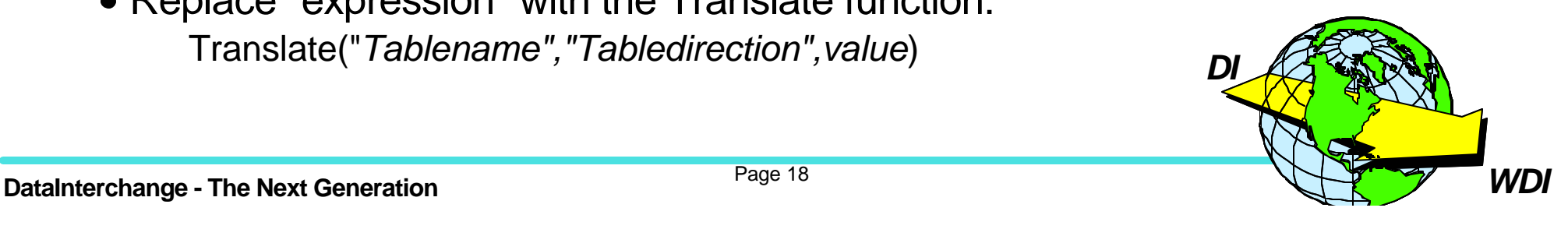

#### **★ Translation Table continued...**

Translate("*Tablename","Tabledirection",value*)

where:

- Tabledirection is either **SOURCE** or **TARGET** (or abbreviated to **S** or **T**)
	- For **SOURCE**, DI looks in the *Local Value* column
	- For **TARGET**, DI looks in the *Standards or Trading Partner Value* column
- value is either a variable name or a source path

Translate("*Tablename","Tabledirection",value [,error [, default]]*

where:

- **-** error is either **True** or **False** indicating whether a "not found" condition will result in a warning message. Default is **True**.
- default is a string that provides a default value to return in the event of a "not found" condition.

*DI*

Replaces:

**DataInterchange - The Next Generation** *WDI* &E(*localvalue* TS '*Tablename*') or &E(*stdvalue* TL '*Tablename*') Page 19

#### **★ Concatenation**

- Purpose in send map: Select two or more application fields in a business document you are sending and combine parts of each field into a single data element by specifying the starting position and number of characters to move to the new element. For Send maps only.
- Purpose in DT map: To concatenate two complete character strings together.
- Use the Concat function as follows:

Concat(*string1, string2*)

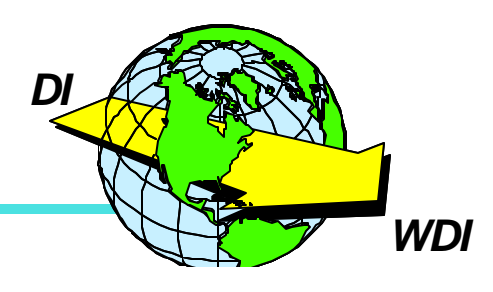

#### **★ Concatenation continued....**

Or, use the **Overlay** function to overlay a portion of a string with data from another string.

Overlay(*string1, string2, position [, length]* )

where:

- $-$  string1 is the string that will be overlaid with string2
- $-$  string2 is the string that will overlay the data in string1
- position indicates the position where the overlay will begin in string1
- $\blacksquare$  length indicates the number of characters to be overlaid in string 1. If this optional parameter is omitted or less than 0, all of the characters in string2 will be used to overlay the characters in string1 starting at the specified position.

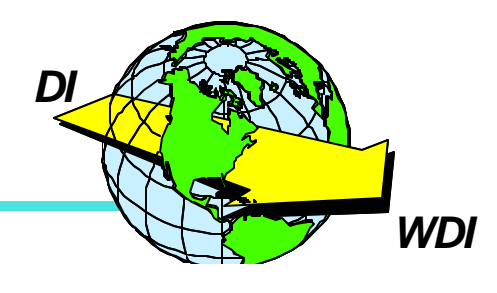

#### **★Substring**

- Purpose: allows you to weed out unnecessary data received from a trading partner and use only the part you want.
- Use the SubString function as follows:

Substring(*string, position [,length]*)

where:

- $-$  string is the input string
- position indicates the starting position of the substring within the *string*
- length indicates the number of characters to be copied into the substring. If omitted, all of the characters will be copied starting at the specified position.

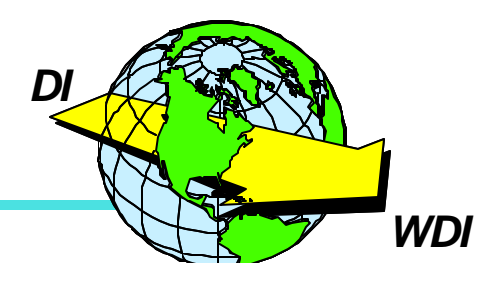

### **Arithmetic Operators in 4.1 for DT maps**

#### **★ CHAR** and **NUMBER** work the same way in mapping commands for data transformation maps

Instead of:

&SET *variable2* &E(CHAR(*variable1*))

it would look like this:

*variable2* = CHAR(*variable1*)

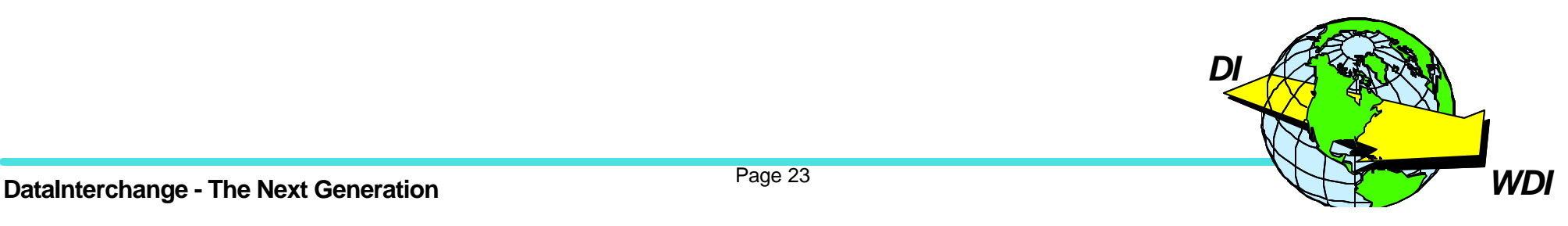

### **Arithmetic Operators in 4.1 for DT maps cont...**

### **RD (Round)**

For Send and Receive maps:

*value* RD 2

will round *value* to 2 decimal places or will return the first 2 characters from *value* if nonnumeric

For DT maps:

Round(*value, decimals*)

where:

- value is the value that will be rounded
- decimals is the number of decimals to round to
- Note: For nonnumeric values, use the Left function to return the left-most characters

Or Use:

NumFormat(*value,decimals*,"R")

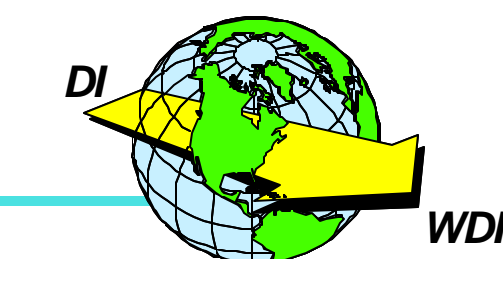

**DataInterchange - The Next Generation** 

### **Arithmetic Operators in 4.1 for DT maps cont...**

#### **TU (Truncate)**

For Send and Receive maps:

*value* TU 3

will truncate *value* to 3 decimal places if numeric or will result in the last 3 characters of *value* if nonnumeric

For DT maps:

Truncate(*value, decimals*)

where:

- value is the value that will be truncated
- decimals is the number of decimals to truncate to
- Note: For nonnumeric values, use the Right function to return the right-most characters

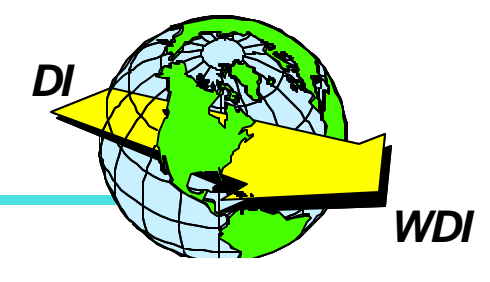

Or Use:

NumFormat(*value,decimals*,"T")

**DataInterchange - The Next Generation** 

### **Special Operators - Scale**

#### $\star$  SC

- Real Numbers:
	- In send and receive maps: &E(*value* SC *max.decimals*)
		- Truncates to a specified number of decimal places
		- Does not truncate from the left side of the decimal point
	- For DT maps: Use the **Truncate** function to accomplish the same thing

Truncate(*value, decimals*)

- Strings:
	- In send and receive maps: &E(*string* SC *pos.length*)
		- Works like Substringing returning a *length* characters of the string starting in the given position

For DT maps: Use the **Substring** function

Substring(*string, position [,length]*)

### **SR**

- In send and receive maps: &E(*value* SR *max.decimals*)
	- *DI* Works the same was as SC except SR rounds instead of truncates to the specified number of decimals
- For DT maps: Use the **Round** function Round(*value, decimals*)

**DataInterchange - The Next Generation** 

#### **Created**

Checks the target to see if a particular path (or mapping) has data and returns a boolean **True** if it does, or a boolean **False** if it doesn't.

Created(*targetPath*)

Use with an If to insure mandatory elements are populated. For example:

If(!Created(\Table 1\20 M BIG\2 M 76\\)) *mapping command* **EndIf** 

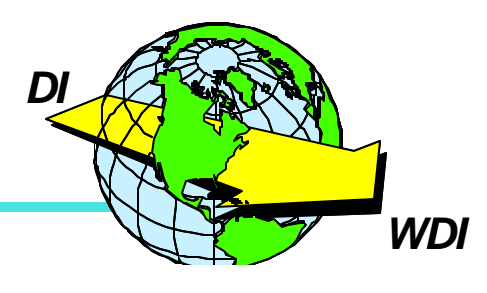

### **Brand New Functions Available for DT maps**

#### **Find**

Can be used to determine if a string is contained within another string

Find(*toSearch, searchVal, startPos*)

where:

- toSearch is the string to be searched
- searchVal is the string that is to be searched for within toSearch
- startPos is the starting position within toSearch where the search will be started
- If the *searchVal* is found in *toSearch*, it returns the starting position where *searchVal* occurs
- Returns a 0 if
	- the requested string is not contained in the searched string
	- $\blacktriangleright$  the string to be searched is empty
	- the length of the string to be searched is less than the starting position specified

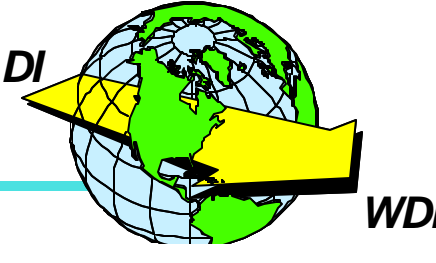

#### **Found**

Checks the source to see if a particular path (or mapping) has data and returns a boolean **True** if it does, or a boolean **False** if it doesn't.

Found(*sourcePath*)

Similar to Created function but searches the source instead of target.

For example:

```
If(!Found(\Table 1\20 M BIG\2 M 76\\))
    mapping command
EndIf
```
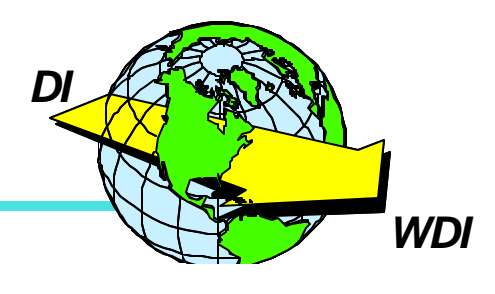

#### **\*** HexEncode

• Translates binary data into a character string

HexEncode(*binaryval*)

#### **\*** HexDecode

• Translates a character string into binary data

HexDecode(*charval*)

#### **★Length**

• Returns the length of a string

Length(*value*)

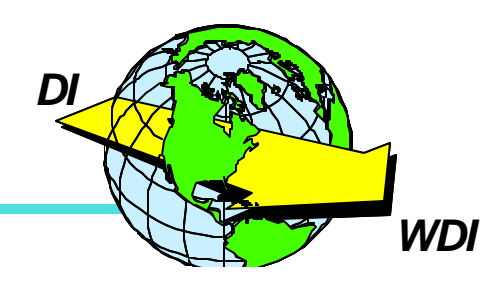

#### **Left**

• Returns the left-most characters from a string.

Left(*stringIn, length*)

where:

- $-$  string In is the input string
- length indicates the number of characters to be copied.

### **★** Right

• Returns the right-most characters from a string.

Right(*stringIn, length*)

where:

- stringIn is the input string
- length indicates the number of characters to be copied.

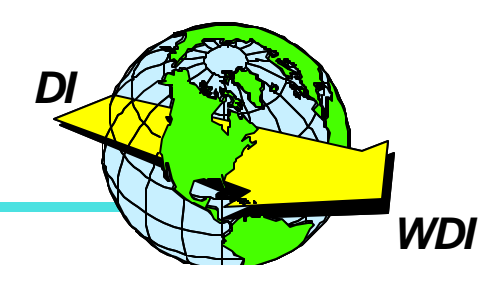

### **Brand New Functions Available for DT maps**

#### **TrimLeft**

• Removes the left-most characters from a string.

TrimLeft(*stringIn [, trimList]*)

where:

- **-** string in is the input string to be trimmed
- $-$  trimList includes all the characters that are to be removed. The function ends when the first character not contained in trimList is encountered. If trimList is not included, this function just removes leading whitespace.

#### **TrimRight**

• Removes the right-most characters from a string.

TrimRight(*stringIn [, trimList]*)

where:

- **-** string In is the input string to be trimmed
- $-$  trimList includes all the characters that are to be removed. The function ends when the first character not contained in trimList is encountered. If trimList is not included, this function just removes trailing whitespace.

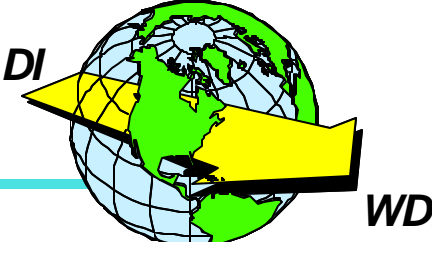

### **Brand New Functions Available for DT maps**

#### **Lower**

Converts a string to lowercase

Lower(*value*)

#### **Upper**

• Converts a string to uppercase

Upper (*value*)

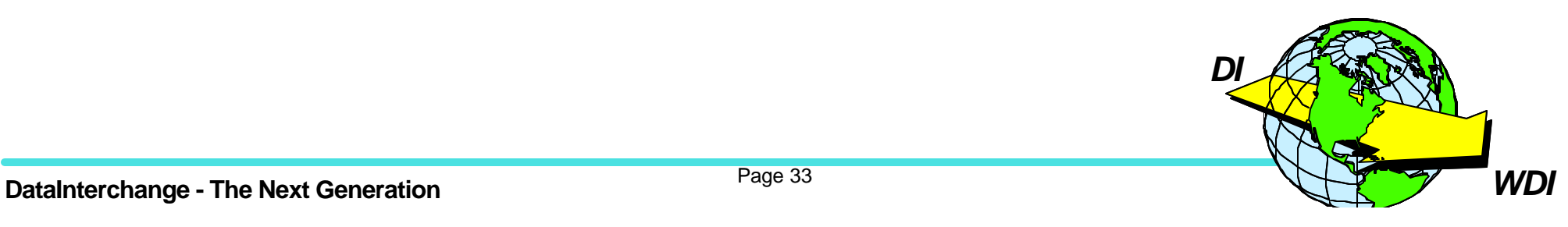

#### **Occurrence**

• Returns the current occurrence number of the current repeating compound element or simple element OR the current occurrence number of a specific repeating compound element or simple element.

Occurrence() or Occur()  $\qquad \qquad$  \*current Occurrence(*sourcePath*) or Occur(*sourcePath*) \*specific

For example:

If(Occur(\Table 2\10 M PO1 Loop\10 M PO1\1 O 350\\)=2) *mapping command* EndIf

or

```
If(Occurrence() != 1)mapping command
EndIf
```
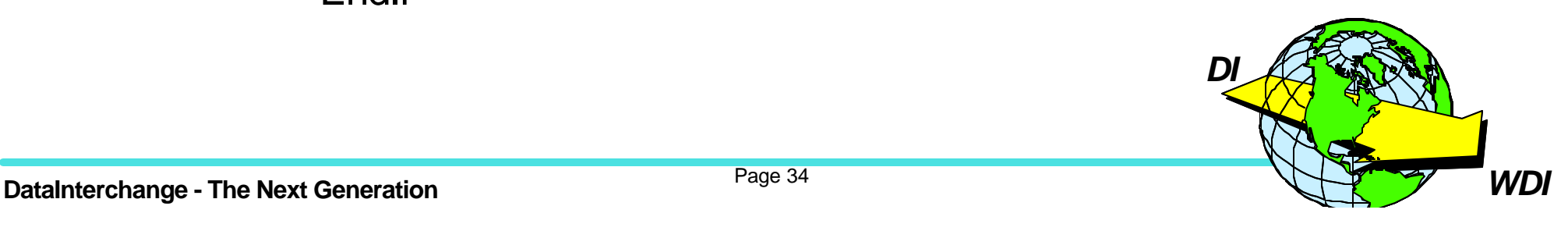

#### **NumFormat**

- Formats a real number or integer as a character string using a specified number of decimal positions.
- Unused digits are truncated or rounded.

NumFormat(*value, decimals [,flag]*)

where:

- $\blacksquare$  value is the number to be formatted into the character string
- decimals is the number of decimal places to be included in the character string
- -flag is either "ROUND" or "TRUNCATE" (can be shortened to "R" or "T"). If not supplied, the default is "ROUND".

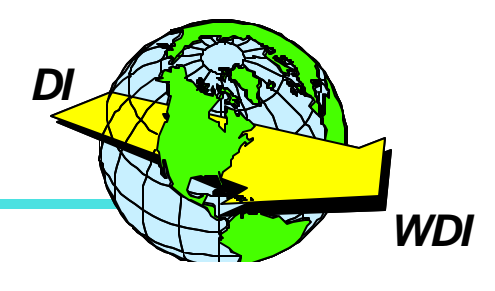

### **Brand New Functions Available for DT maps**

#### **★ StrComp and StrCompl**

- Compares two character strings
- The StrCompl function compares the strings with regards to case

StrComp(*string1, string2*) StrCompI(*string1, string2*)

- Returns:
	- -1 if *string1* < *string2*
	- $\angle$  0 if *string1* = *string2*
	- 1 if *string1* > *string2*

If(StrComp(\Table 1\40 M N1 Loop\40 M N1\1 M 98\\,'BY')=0) *mapping command* EndIf

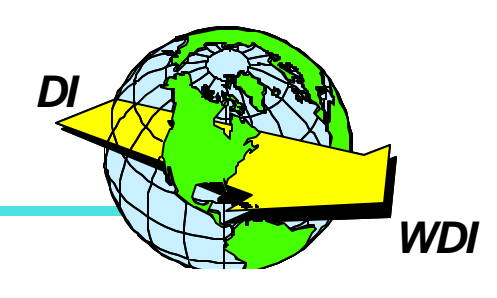

### **Brand New Functions Available for DT maps**

#### **★ StrCompN and StrCompNI**

- Compares the first *length* characters of two character strings
- The StrCompNI function compares the first *length* characters of the strings with regards to case

StrCompN(*string1, string2, length*) StrCompNI(*string1, string2, length*)

Where:

- length is the number of characters to be compared

- Returns:
	- -1 if the first *length* characters of *string1* < the first *length* characters of *string2*
	- 0 if the first *length* characters of the two strings are equal
	- 1 if the first *length* characters of *string1* > the first *length* characters of *string2*

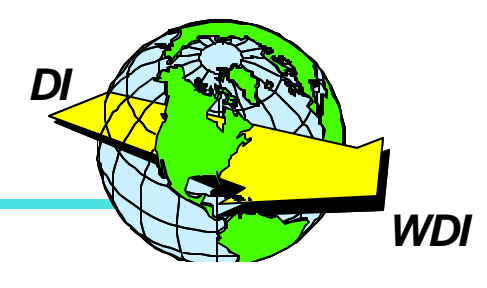

### **Generic Service Element Field Cross-Reference**

### Interchange

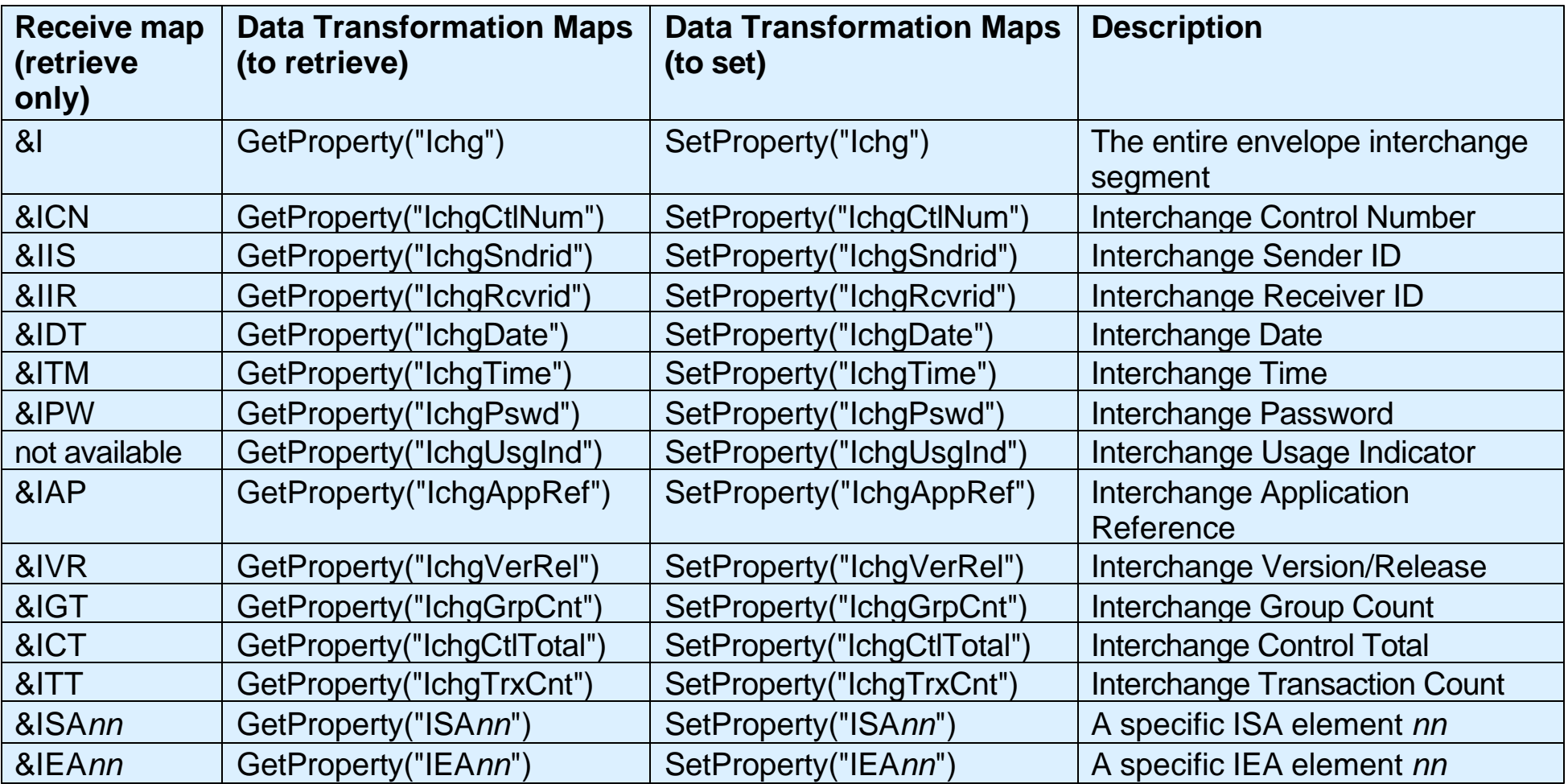

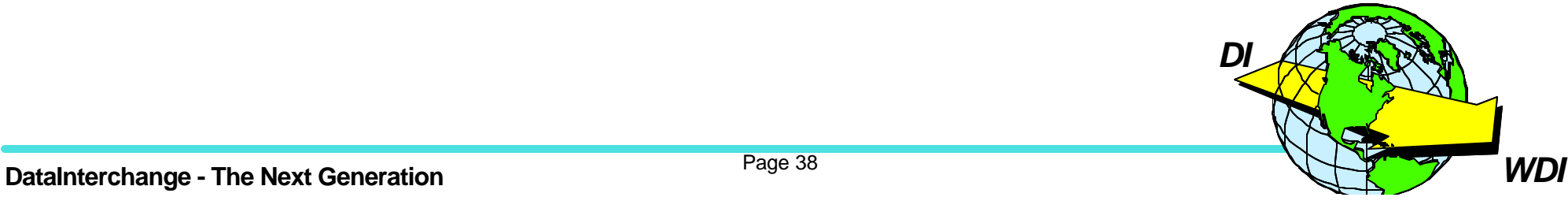

### **Generic Service Element Field Cross-Reference**

### **Group**

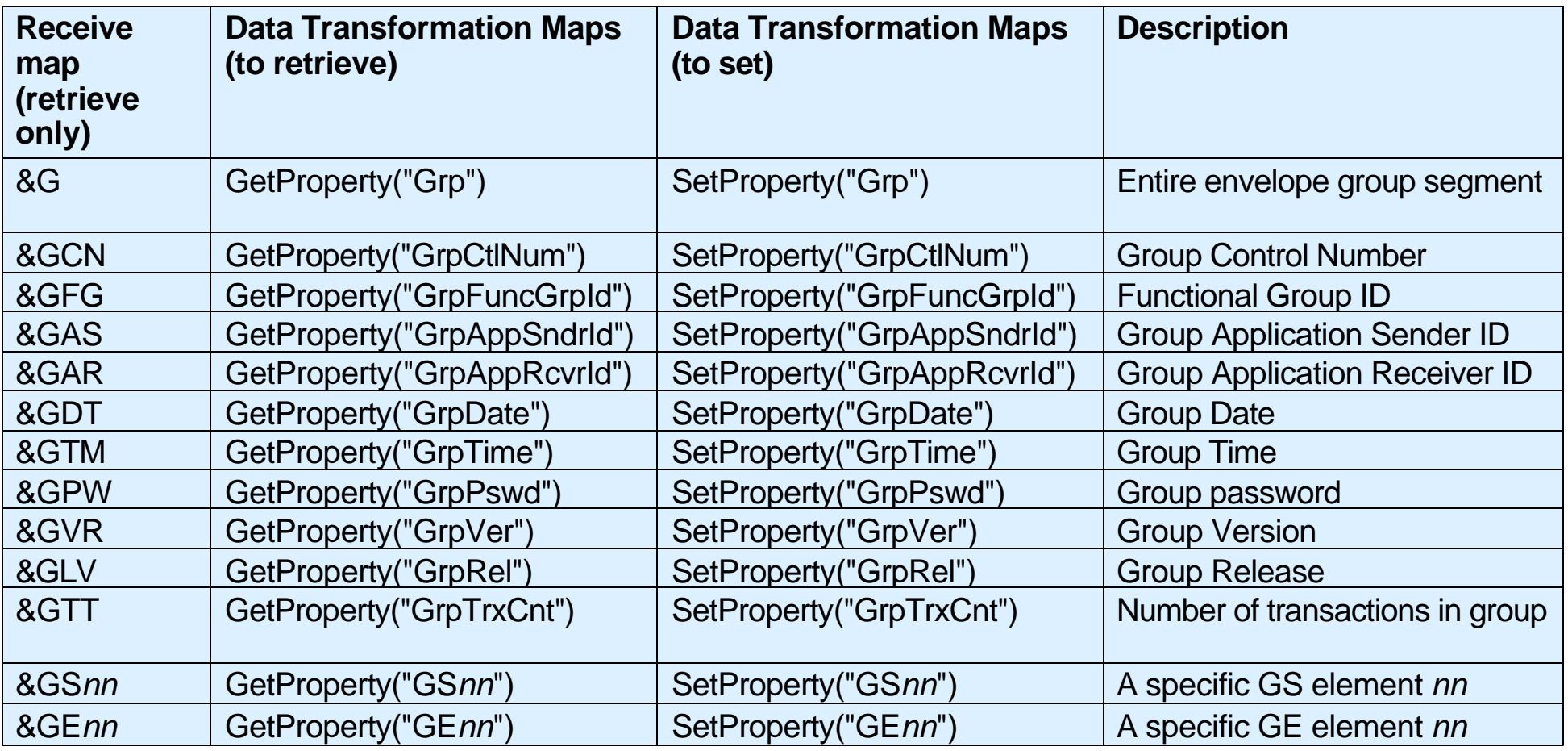

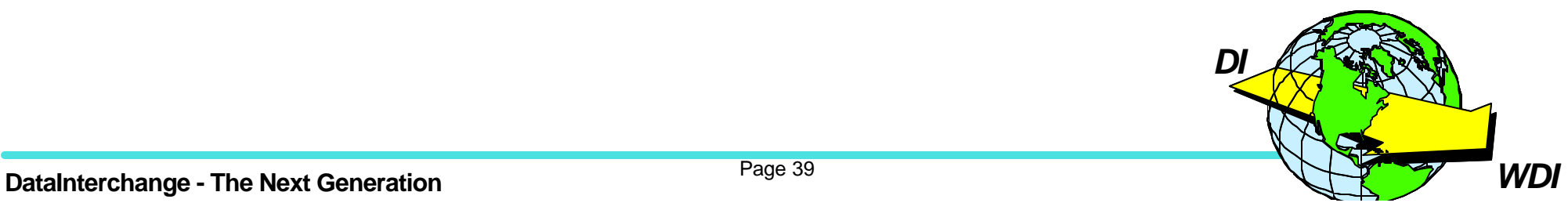

### **Generic Service Element Field Cross-Reference**

### **Transaction**

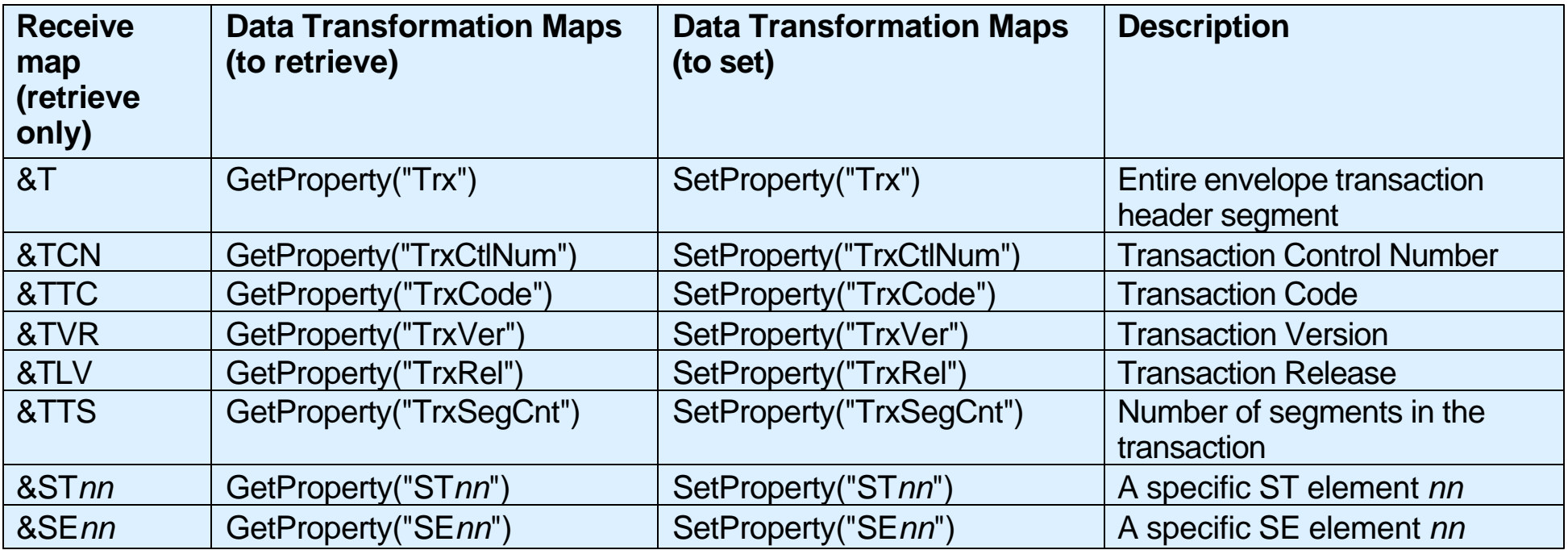

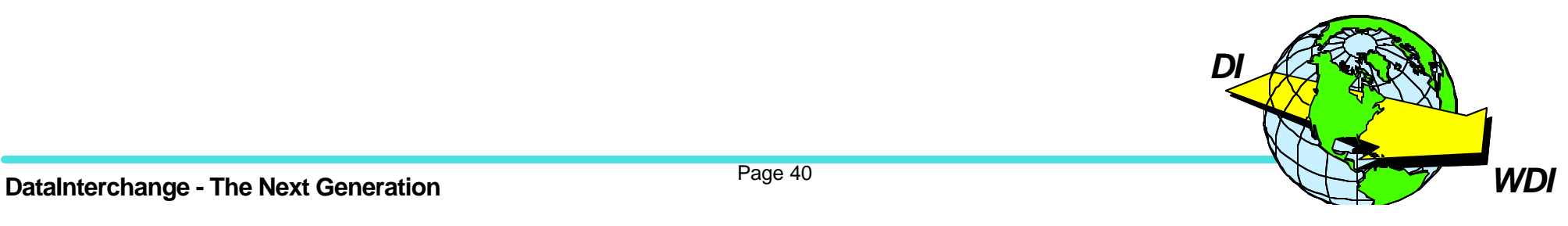

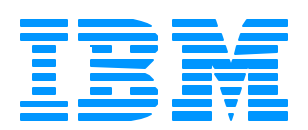

# *Questions?*

**The Next Generation**

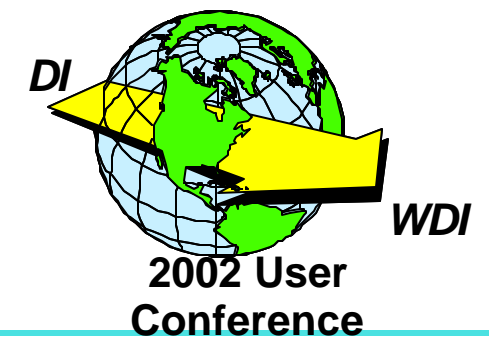

Page 41